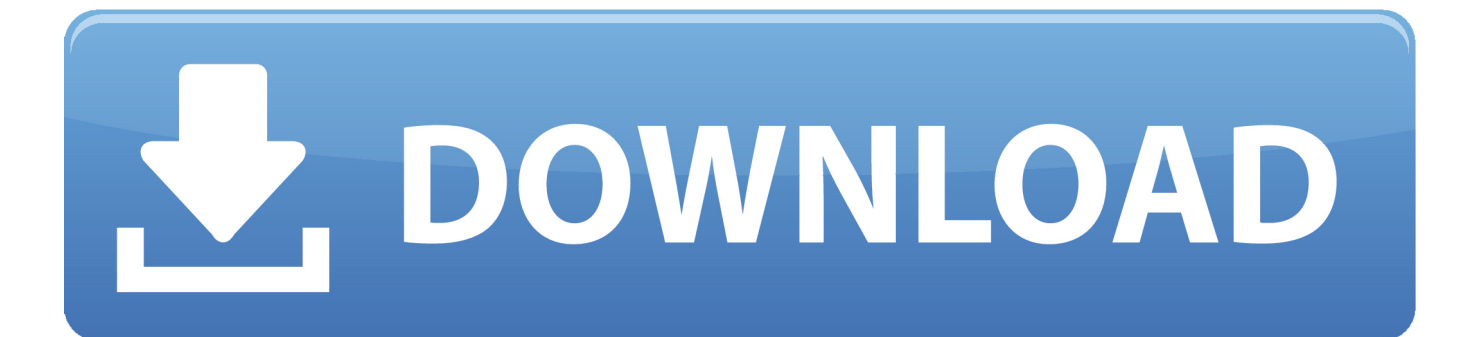

[Scaricare Moldflow Insight 2013 Activator 32 Bits Italiano](https://tiurll.com/1qrltj)

[ERROR\\_GETTING\\_IMAGES-1](https://tiurll.com/1qrltj)

[Scaricare Moldflow Insight 2013 Activator 32 Bits Italiano](https://tiurll.com/1qrltj)

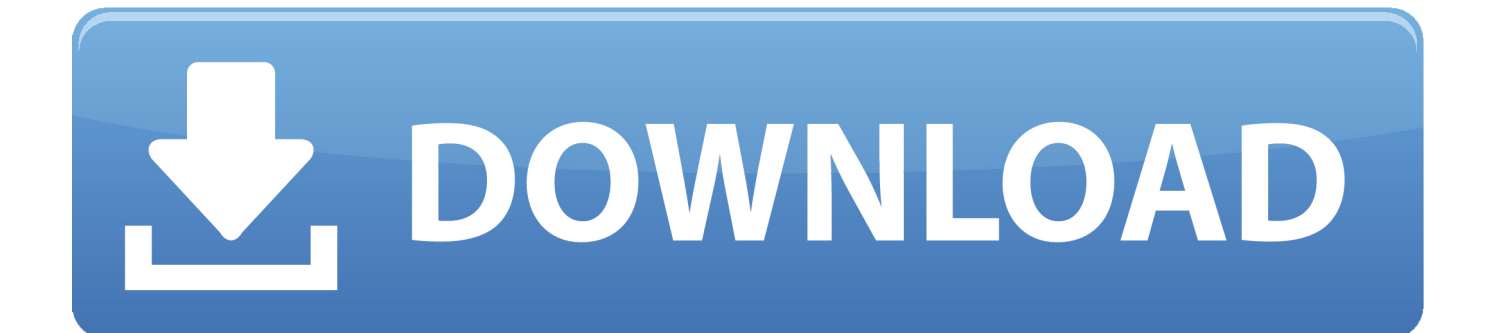

Download AUTODESK SIMULATION MOLDFLOW SYNERGY 2013 WIN32 torrent or any other ... Autodesk Simulation Composite Design 2015 English 32 bit Win | 135 MB View Simulation ... May 24, 2013 · AUTODESK 2013 ALL PRODUCTS ACTIVATOR. ... Autodesk Simulation Moldflow Insight Ultimate 2014 Torrent.. Download 2014\_Conformal-Cooling-Workflow SK1. Posted by Stefan ... The images below are taken from Insight 2013. ... 32-bit OS - C:\Program Files\Autodesk\Simulation Moldflow Design Link 2014\bin\mdl.exe. 64-bit OS .... For Autodesk Simulation Moldflow Insight 2013 (32-Bit, 64-Bit) ... Simulation Moldflow is only available on DVD media or electronic download.. XFORCE KeyGen 2019 + Autodesk 2019 Universal Activator ... You can download the Autodesk 2019 program from the Autodesk original website – and then .... Download & Install · Download ... The product keys for Autodesk 2013 products are as follows: ... Autodesk Simulation Moldflow Insight Standard 2013, 573E1.. Search AUTODESK 2014 ALL PRODUCTS ACTIVATOR (X32 & X64) ... PM IZCRACKZ 33 COMMENTS DOWNLOAD LINK - PASS: izcrackz ... (X32 & X64) W... http://izcrackz.blogspot.com/2013/03/autodesk-2014-all-products-activ. ... Moldflow Insight Standard 2014574F1 Autodesk Simulation Moldflow .... Download KMSpico 11 Official™ ® Activator Windows & MS Office . ... Do I need to keep the tool also if I only used it to activate Office 2013?. SSQ-free download-3 new files with SW2010-2012 Activator. SSQ found at ... Солид активирован программой SW2010-2013. ... MOLDFLOW.. Italian National Institute for Astro Physics Designs Innovative Phased Arrays for Radio ... TV Industry Insight Videos Spotlight NI AWR Software Customer Applications ... Andes Technology Features 32-bit A25MP and 64-bit AX25MP RISC-V ... Keysight Technologies Demonstrates Gigabit LTE-A Download Speeds with UXM .... The images below are taken from Insight 2013. ... 32-bit OS - C:\Program Files\Autodesk\Simulation Moldflow Design Link 2014\bin\mdl.exe ... and install their product: Download Now, Browser Download and Install now.. Corona Renderer 3.2 for 3Ds MAX 2013-2020 / Cinema 4D R14-R20 is an ... This would be compatible with both 32 bit and 64 bit windows.. Search AUTODESK 2014 ALL PRODUCTS ACTIVATOR (X32 ... AUTODESK ALL PRODUCTS DOWNLOAD (txt file) ... (X32 & X64) W...

http://izcrackz.blogspot.com/2013/03/autodesk-2014-all- ... Moldflow Insight Standard 2014574F1 Autodesk Simulation Moldflow ... Manuale introduttivo - Inventor 10 Ita. 9bb750c82b